# HÉLÈNE SAULE-SORBÉ

Maître de Conférences en Arts plastiques et Sciences de l'art. Université Michel-de-Montaigne-Bordeaux iii. Laboratoire SET-CNRS, UMR 5603, Pau

# *En torno a algunas «orografías» realizadas por Franz Schrader en los Pirineos españoles*

#### **RESUMEN**

Este artículo gira en torno al acontecimiento que constituyó, en 1874, la publicación del *Mapa del Monte Perdido y de la región calcárea de los Pirineos Centrales* para el conocimiento geográfico de los Pirineos. Pone de relieve la puesta a punto por su autor del «orógrafo», subrayando su concepción revolucionaria así como la fusión de ciencia y arte que en cierto modo conjugó. A partir de entonces Schrader profundizará, gracias al orógrafo, en el conocimiento de los Pirineos fronterizos. De ello dan testimonio las panorámicas circulares (*tours d'horizon*) originales reproducidas con motivo de este artículo.

#### RÉSUMÉ

*Autour de quelques orographies relevées par Franz Schrader en Pyrénées espagnoles*.- Cet article s'organise autour de l'événement que constitua, en 1874, la *Carte du Mont-Perdu et de la région calcaire des Pyrénées Centrales* pour la connaissance géographique des Pyrénées. Il met en valeur la mise au point par son auteur de l'orographe, soulignant sa conception révolutionnaire, la fusion de la science et de l'art qu'il orchestra à certains égards. A partir de là Schrader élaborera, grâce à l'orographe, une définition graphique scienti-

## I

# UN ACONTECIMIENTO EN EL CONOCIMIENTO GEOGRÁFICO DE LOS PIRINEOS. EL MAPA DEL MONTE PERDIDO Y DE LA REGIÓN CALCÁREA DE LOS PIRINEOS CENTRALES

 $E^{\text{N 1874, la Société des Sciences physics et natur-  
relles de Burdeos publicaba en sus Memorias un$ 

*Ería*, 64-65 (2004), págs. 207-220

fique des Pyrénées frontalières. C'est ce dont témoignent les «tours d'horizons» originaux reproduits en regard de l'article.

#### ABSTRACT

*About some Franz Schrader's orographies carried out in the Spanish Pyrenees*.- This paper is organized around the *Carte du Mont-Perdu et de la région calcaire des Pyrénées Centrales*, whose apparition in 1874 constituted an event for the geographical knowledge of Pyrenees. We stand out its author's development of the «orograph», underlining its revolutionary conception and the fusion of science and art it needs. Owing to the orograph, he will afterwards study in depth the scientific knowledge of the borderer Pyrenees. This is that the «tours d'horizons» give evidence.

#### *Palabras clave / Mots clé / Key words*

Franz Schrader, Pirineos, Historia de la Cartografía, orógrafo, panorámicas circulares.

Franz Schrader, Pyrénées, Histoire de la Cartographie, orographe, tours d'horizons.

Franz Schrader, Pyrenees, History of Cartography, orograph, panoramic profile map.

mapa sorprendente por su precisión y por la calidad de su expresión gráfica, innovadora en cuanto al efecto natural de la figuración del relieve. Había sido levantado, dibujado, y más tarde litografiado, por una única persona: un joven bordelés, autodidacta y poco conocido, o incluso desconocido, en los círculos científicos, Franz Schrader.

Comparado con los mapas entonces en uso, como el del Estado Mayor correspondiente a los Pirineos franceses (hoja de Luz, 1862) u otro anterior, llamado de Capitaine, que incluía la vertiente española, pero a una escala muy reducida (1:345.600, 1824), la obra de Schrader es completamente rompedora. Se acabaron las crispaciones de un relieve convulsivo y la distribución irracional de las sombras y las luces. Las convenciones lumínicas del nuevo mapa están extraídas de una experiencia atenta a la realidad lumínica de una barrera montañosa dispuesta de oeste a este, pero también de la realidad del trabajo efectuado por un dibujante diestro, que exige en consecuencia una luz procedente de la izquierda. Esta necesidad contingente recuerda en ciertos aspectos toda una tradición de la pintura de interiores iniciada en el siglo XVII, fundada en una observación meticulosa. Podemos evocar los cuadros de Vermeer, *a fortiori* cuando integran las representaciones cartográficas en su iconografía: «El Geógrafo» (1669), cuyo mapa está desplegado sobre la mesa inundada de una luz dorada proveniente de la izquierda, o también «La Pintura» (1662-1665). En este cuadro, la misma luz, difundida a través de una ventana que no se ve, pone de relieve el pergamino arrugado y agrietado de un mapa de los Países Bajos.

De esta elección resulta, en lo concerniente al mapa de Schrader, que, a la inversa de la tradición cartográfica, el sur se encuentra arriba y el norte abajo; vertientes y cumbres quedan en consecuencia iluminados en su cara expuesta a levante, es decir, orientada al sureste. A la manera del astro solar en una mañana clara, el mapa revela la montaña. Se hace la luz doblemente sobre los Pirineos. La materialización del conocimiento retoma la lógica solar. Schrader es en esto profundamente geográfico. Como ha puesto de manifiesto Michel Rodes, cuando el mapa se nos presenta a la vista, «nos ponemos en el lugar del viajero que llega a Gèdre», esto es, algunos kilómetros al norte de Gavarnie. El realismo gráfico corresponde a la vez a la realidad del emplazamiento del viajero que aborda el macizo desde el lado francés y a la del espectáculo montañoso que este punto de vista ofrece a la mirada: la convergencia de los valles que se abren hacia Troumouse y hacia el Circo.

La coherencia que consolida la experiencia de la naturaleza y la elaboración de su representación está también reforzada por el hecho de que todas las etapas de la realización ya no son el fruto de una división del trabajo dilatada en el tiempo, sino que están aseguradas por un único actor con múltiples capacidades. Este trabajo no tiene rival alguno, si se considera la producción cartográfica pirenaica del momento. Si dirigimos nuestra mirada hacia las representaciones alpinas, nos encontramos por supuesto con el mapa del capitán Mieulet a escala 1:40.000, realizado por el Ministerio de la Guerra en 1865, pero, por realista que sea, su relieve no tiene la gracilidad del mapa del Monte Perdido, rasgo imputable a la elección lumínica, y quizá a una sensibilidad completamente pictórica que hemos detallado en otros lugares. Dos años más tarde, en 1876, aparecerá *Le massif du Mont-Blanc au 1:40.000*, mapa ejecutado por Eugène Viollet-le-Duc. *A contrario* de Schrader, ha recibido una sólida formación artística y arquitectónica; no es pues de extrañar que dé muestras de facultades de observación y de restitución realista tan desarrolladas como las de este último.

## II UNA FACULTAD DE OBSERVACIÓN POCO COMÚN

Desde su primera infancia, Franz Schrader había dibujado del natural puentes sobre el Garona o el Dordoña, barcos atracados en el muelle de los Chartrons en Burdeos, en esos mismos lugares donde se afana una colonia germánica importante, de la que forman parte su padre y su tío. De manos hábiles, aprende de su abuelo materno, tonelero, el trabajo de la madera y realiza maquetas de barcos. Cuando descubre en 1866 los Pirineos desde Pau, su flechazo instantáneo por la montaña se expresa inmediatamente a través de dibujos y acuarelas. Con sus amigos, los hermanos Lourde-Ro-

FIG. 1. Desde el Monte Perdido, 14 de agosto de 1876. Aquel año, Schrader consiguió hacer la ascensión del Monte Perdido, intentada en dos ocasiones e interrumpida por el mal tiempo. Ejecutará ese mismo día una vasta panorámica del paisaje desplegado a sus pies hacia el sur.

FIG. 2. En Escuain, a unos 100 m al norte de la iglesia, al mismo nivel que el pueblo (18 o 19 de agosto de 1877). En aquella ocasión, Schrader realizó croquis a lápiz de la pequeña iglesia y de algunas casas del pueblo de Escuain, así como de la Garganta.

FIG. 3. Sestral, tomado en el extremo sur del pico de Sestral o de la Estral, por encima de la confluencia del Vellos y del Aso, 19 de agosto de 1877. El 19 de agosto, el geógrafo realizará una vista parcialmente acuarelada del macizo del Monte Perdido, tomada desde los altos pastos de Añisclo, que se despliegan al pie del Sestral.

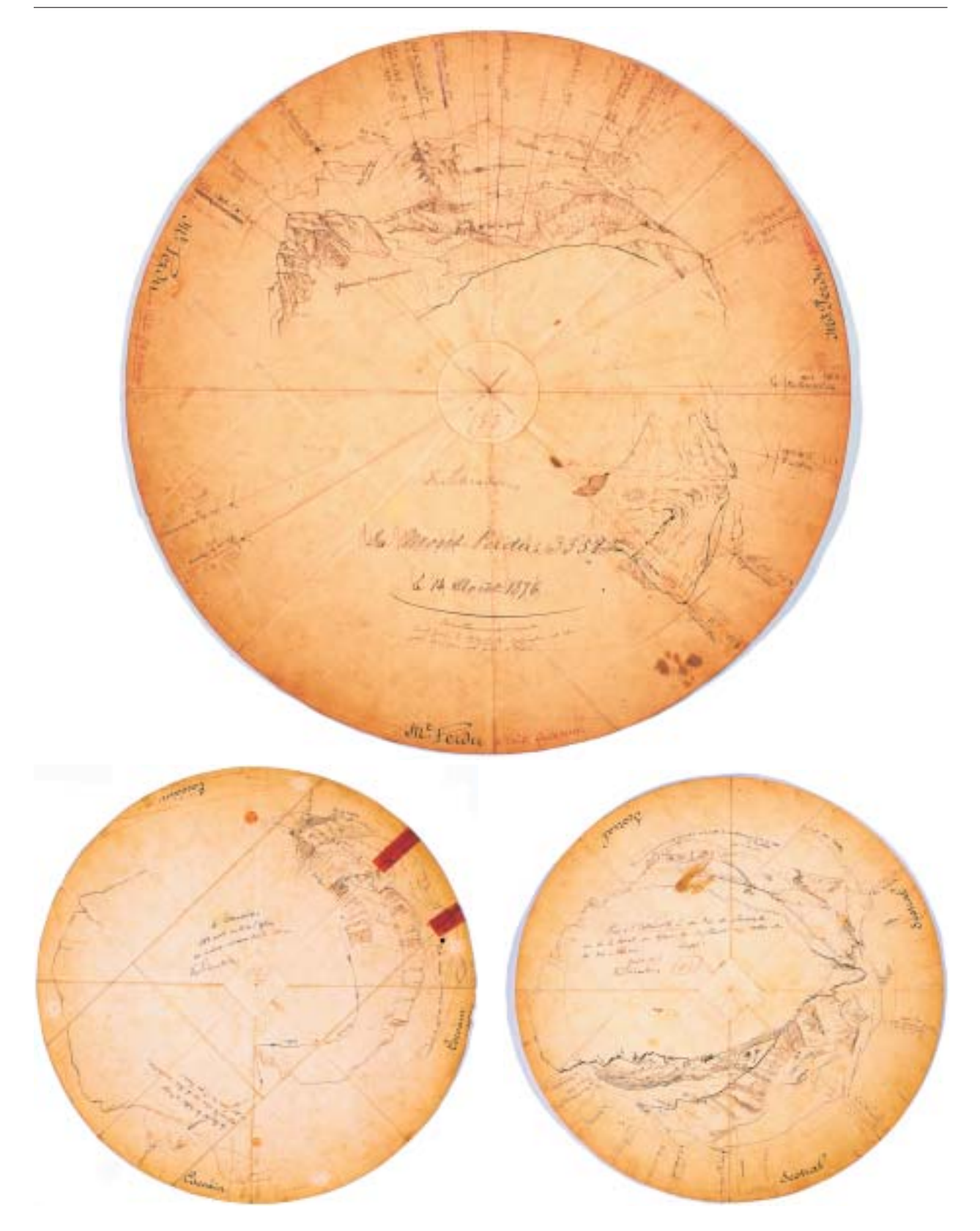

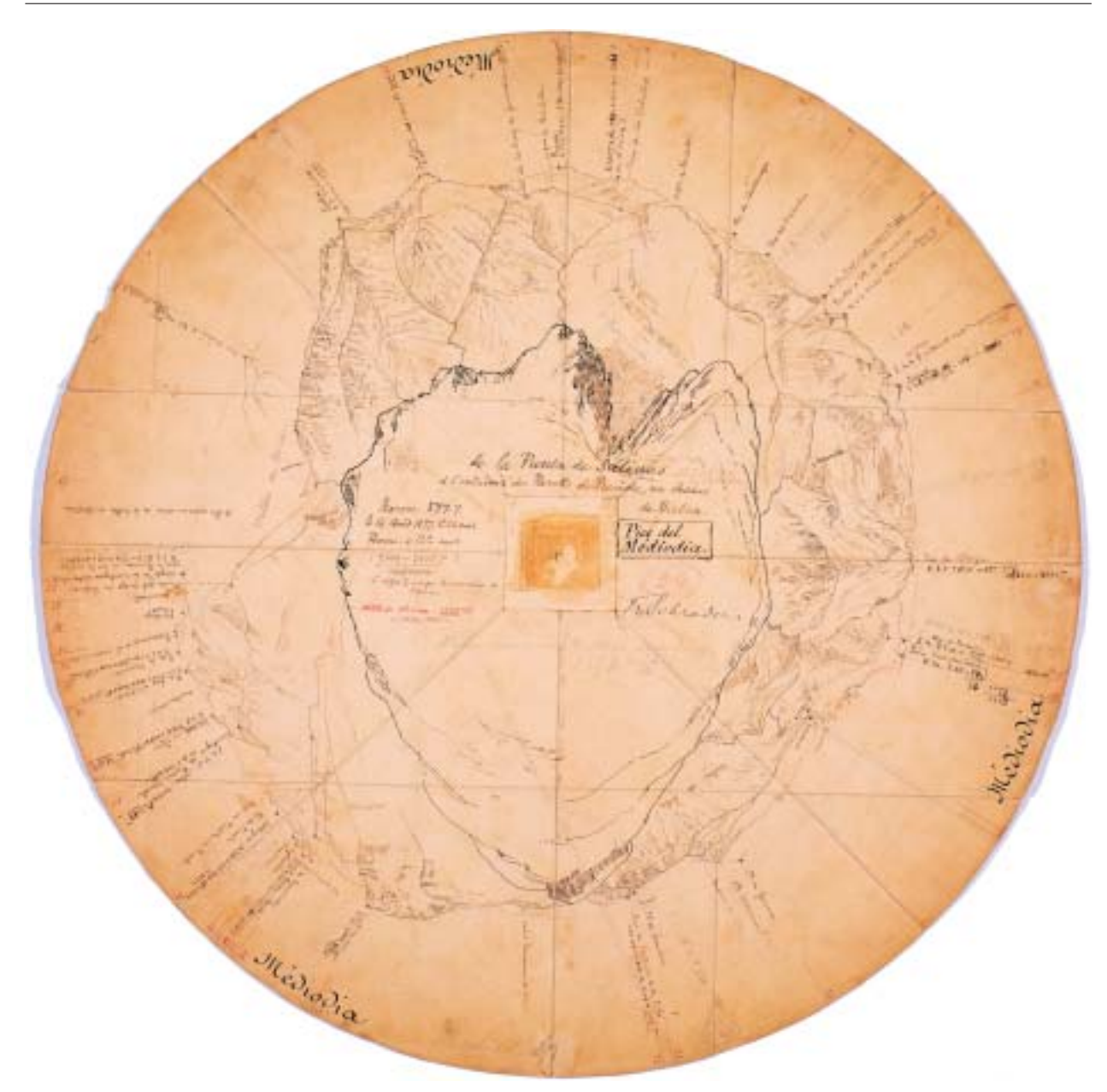

FIG. 4. Pico del Mediodía, 16 de agosto de 1877; 1,30 H de la tarde.

cheblave, amplía progresivamente el campo de sus andaduras hacia Gavarnie, que se convierte entonces en el punto central de las exploraciones en el marco de un programa de acción «razonado y científico» (1868), orientado a desentrañar este macizo de Gavarnie y del Monte Perdido. «La nature de ces montagnes était depuis longtemps connue, tandis que leur forme était à peine soupçonnée, et nulle carte n'en existait encore»

escribirá Schrader en 1874. Alimentado de todo lo que ha podido encontrar sobre los Pirineos; impregnado de los escritos de Ramond, en los que ya se aunaban pasión, emoción y perspectiva científica; estimulado también por sus primos, los geógrafos Eliseo y Onésimo Reclus, aprovecha cortas estancias entre tren y tren, estancias que, en 1868 y 1869, se consagran a la obtención de numerosos croquis encaminados a un levanta-

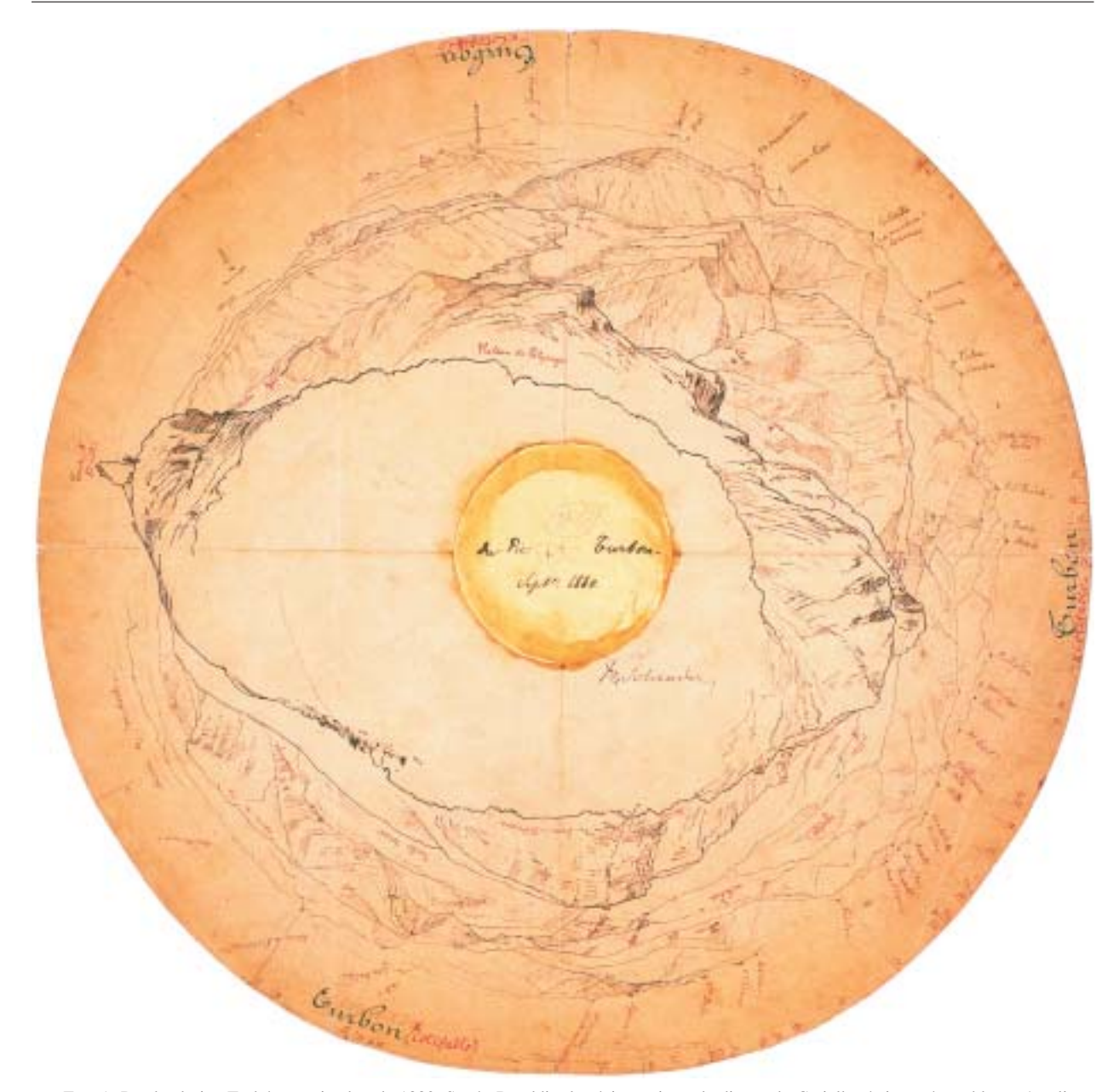

FIG. 5. Desde el pico Turbón, septiembre de 1880. Según Beraldi, «la région qui, sur le disque du Cotiella, était restée en blanc, s'explique ici, à mi-chemin des Monts-Maudits, avec ses plateaux, ses prairies, ses nombreux villages assis sur de larges croupes arrondies: Gabas, San Felices, San Valeri, Las Pahules, Neril, Espès Alto et Bajo. Mais quels sont leurs rapports topographiques? Il faut voir de plus près et de plus bas». *Bulletin Pyrénéen* nº 113, Août-Septembre 1912.

miento gráfico del macizo desde estaciones periféricas alejadas: se trata de comprender, es decir de aprehender el macizo en su conjunto. Muy rápidamente, el formato «estándar» de estos dibujos realizados «desde un punto de vista pictórico» se ensancha, hasta el punto de llegar

a hacerse panorámico. A partir de las tiras de paisaje traídas de las excursiones, los jóvenes efectúan verificaciones y anticipaciones. Los

«panoramas circulaires, sur lesquels, pendant les soirées d'hiver, nous nous efforcions, à l'aide de cartes de l'état-major, de dis-

cerner les pics ou les vallées que nous avions retracés sans en connaître les noms»,

van a generar un procedimiento original y un nuevo instrumento.

Puesto que «tout ne concordait pas», sigue diciendo Schrader,

«la vérification devenait parfois impossible, et devant les divergences nous ne pouvions que nous donner tort, et le désir d'en avoir le cœur net nous donna la pensée de contrôler nos dessins, non plus après coup, mais à l'avance, de façon que l'examen de la nature devînt une dernière vérification. Le moyen très simple que nous employâmes contenait en germe l'appareil qui nous a servi à relever la carte définitive.

Je prends un cercle de papier fort, dont le centre est relié à la circonférence par deux minces bandes croisées. Ce centre est fixé sur la carte, à l'aide d'une épingle, en un point où nous pensons nous élever. Un fil, attaché à l'épingle et promené sur la contrée environnante, rencontre à des angles divers les cimes ou les vallées dont nous marquons la direction sur le cercle. Ces lignes, transportées à une échelle quelconque sur une large bande de papier, nous donnent autant de verticales, sur lesquelles il est facile de déterminer l'emplacement exact de chaque cime, à l'aide d'un tableau indiquant l'angle d'une difference de hauteur quelconque pour une distance donnée.

C'est ainsi qu'avant même d'avoir gravi un sommet, nous pouvions nous rendre compte des montagnes qu'il nous permettrait de voir […]».

Sobre el terreno, algunos detalles representados sobre el mapa no concuerdan exactamente con la realidad. ¿Cómo rectificar los errores y cómo hacerlo con una exactitud irreprochable?

«Reflexionando sobre ello», continúa Schrader,

«il nous parut que nous pourrions réaliser notre projet au moyen d'un appareil suffisamment complet pour mesurer du premier coup et inscrire en même temps mécaniquement tous les points de l'horizon: les pics à leurs angles exacts, les vallées à leur profondeur réelle, les pentes à leur déclivité véritable, les roches avec leur caractère et leur physionomie propres. Il s'agissait, en un mot, de décalquer l'horizon de chaque point de vue, de sorte qu'après un simple relèvement circulaire, nous puissions emporter dans notre sac, non pas des chiffres ou des notes, mais la chaîne de montagnes elle-même, avec ses formes, ses directions et ses hauteurs».

Desconcertante tanto por su ingenio como por su sencillez, la concepción de un instrumento adecuado revela hasta qué punto Schrader confía en sus propias capacidades visuales y gráficas empíricas. Su «nada nos decía que no tuviéramos razón» le lleva a imaginar un plan operativo en dos tiempos, *in situ* y sobre el mapa, y con doble intención (levantamiento, verificación), con el fin de encontrar, para reducirlas, las discrepancias entre la realidad y su representación cartográfica existente.

## III UN INSTRUMENTO TAN SENCILLO COMO INGENIOSO: EL ORÓGRAFO

#### 1. UNA CONCEPCIÓN REVOLUCIONARIA

Schrader, a partir de ese momento, imagina un aparato al que da el nombre de «orógrafo», y lo construye en madera con sus propias manos. Perfectamente apropiado para los levantamientos de terrenos complejos y accidentados, este aparato efectúa los primeros trazados en 1873. El verano siguiente, una versión metálica está disponible para establecer el mapa de Gavarnie-Monte Perdido a escala 1:40.000. Como todo inventor digno de este nombre, Schrader supo desentrañar el laberinto complejo de las múltiples etapas que presiden la elaboración empírica del dibujo circular a mano alzada. Supo deducir a partir de todos los principios matemáticos, ópticos y mecánicos lo que le era necesario para poner a punto el orógrafo, por un procedimiento abreviado fulgurante, por una economía de medios imputable a una perfecta racionalidad. El orógrafo, como ha escrito Michel Rodes, es un instrumento prodigioso, una verdadera máquina para dibujar el relieve. Permite transcribir directamente sobre papel *bristol* las líneas del paisaje, a las que basta con apuntar con su lente. El trazado es directo, instantáneo. A medida que el operador desplaza su lente, sus movimientos de visualización son transmitidos mecánica y automáticamente a una regla equipada con un lápiz. El operador obtiene una vista perigráfica anamórfica sobre un disco de 33 cm: para cada cumbre en la que se establece una estación, Schrader obtiene una verdadera mesa de orientación a escala reducida.

## 2. DEL ORÓGRAFO A LA «OROGRAFÍA»

Una vez llegado a la cumbre de la estación elegida, Schrader instala el aparato sobre el trípode, lo nivela y comprueba la verticalidad del eje mediante una plomada incorporada. Colocado el papel *bristol* y verificada la horizontalidad de la lente, que se fija con una llave, efectúa una rotación completa que traza así un círculo perfecto correspondiente a la altura cero, aquella a la que se encuentra el ojo del operador. El círculo establece el horizonte de la orografía, los puntos con la misma altitud que el operador se encuentran en este círculo de levantamiento. Los puntos de mayor altitud, por encima, y los de menor altitud, por debajo.

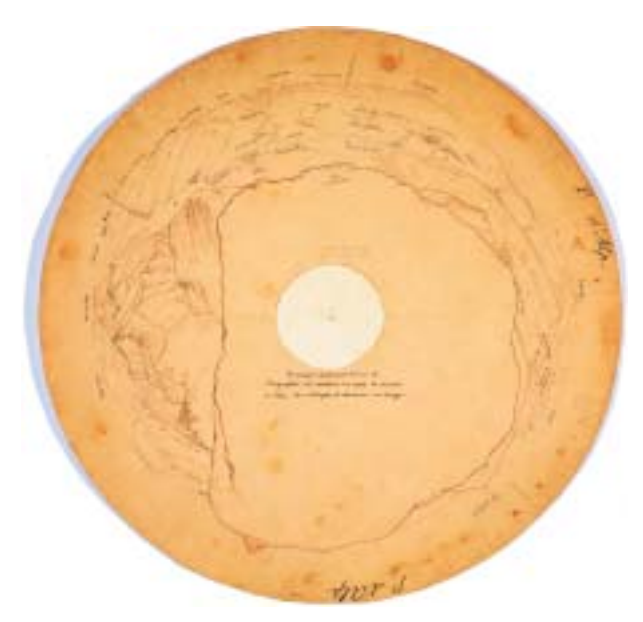

FIG. 6. Desde el Puig d'Alp, 27-28 de julio de 1886.

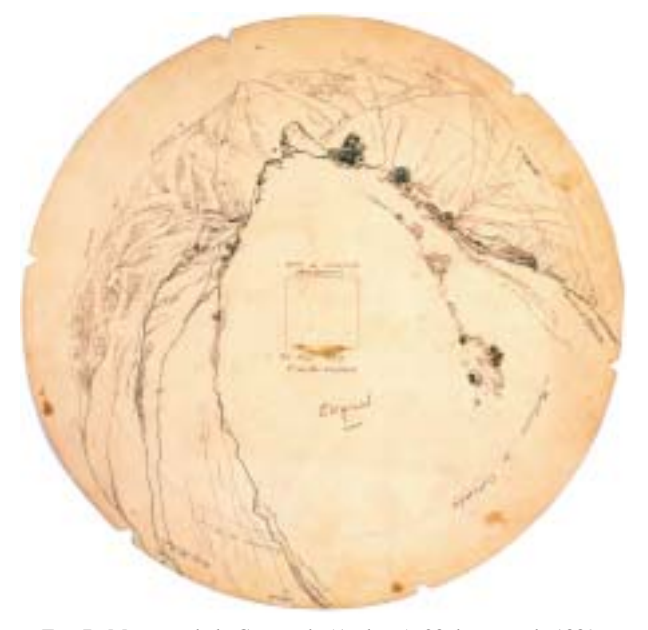

FIG. 7. Montaña de la Costaseda (Andorra), 28 de mayo de 1889.

Empleando entonces el libre movimiento de la lente y de su visor, reticulado de un modo elemental con dos hilos, el operador comienza un movimiento panorámico circular (*tour d'horizon*). Tal movimiento permite seguir cualquier trayectoria: trátese de una línea de cresta angulosa, de curvas o de contornos circulares, el lápiz prosigue automáticamente. Schrader aconseja visualizar varias veces los puntos de referencia, mediante varias oscilaciones tanto en el sentido vertical como en el horizontal, y retener la media de las sucesivas observaciones. Se obtiene así una pequeña cruz cuyo centro corresponde al punto exactamente visualizado. Tras una rotación de 360°, lente y lápiz encuentran de nuevo su lugar de partida: elegante método de verificación. El topógrafo dispone entonces de un panorama completo cuyo levantamiento mecánico ha exigido alrededor de 45 minutos. Los topónimos son inmediatamente inscritos y en una hora y treinta minutos, si las circunstancias lo permiten, los perfiles son acabados a mano alzada.

### 3. UNA FUSIÓN ENTRE CIENCIA Y ARTE

Los panoramas circulares (*tours d'horizon*) u «orografías» así obtenidos no son más que simples trazados secos y automáticos. Schrader los retoma con la pluma y tinta china y, haciéndolo, no puede impedir deslizar en ellos un toque artístico. En efecto, desde los inmediatos contornos rocosos que están a sus pies hasta las líneas de crestas más alejadas, el trazo se hace menos grueso y oscuro, más tenue y claro, la tinta está más diluída, la pluma, más fina o más ligera. El conjunto traspone al lenguaje monocromo del trazo la perspectiva atmosférica, definida como tal por Leonardo da Vinci y practicada por los pintores del Renacimiento, y que otorga a cada plano, según su alejamiento, una intensidad menor. De ello resulta un efecto estético: la montaña extendida como la corola de una flor es de una belleza tan cautivadora como extraña, muy presente hacia el centro, evanescente hacia la periferia. Por otra parte, si Schrader opera tan brillantemente con el orógrafo es gracias a su notable talento de dibujante y a una gran destreza manual. Y ahí están el punto débil y los límites del orógrafo: sólo lo usarán con éxito operadores dotados de un sólido talento artístico: Schrader, en este caso, aunque autodidacta, y más tarde el joven Raymond D'Espouy, diplomado de la escuela de Bellas Artes de París. Los intentos de Wallon y de Saint-Saud e incluso los de Marius Chesneau, resueltos colegas topógrafos que, con Schrader, llevarán a término toda la cartografía pirenaica, resultarán poco convincentes, inservibles incluso.

Por otro lado, si bien este tipo de visión no es nuevo, la novedad —y ahí está el genio de Schrader— reside en la instrumentalización de la mirada, con el fin de

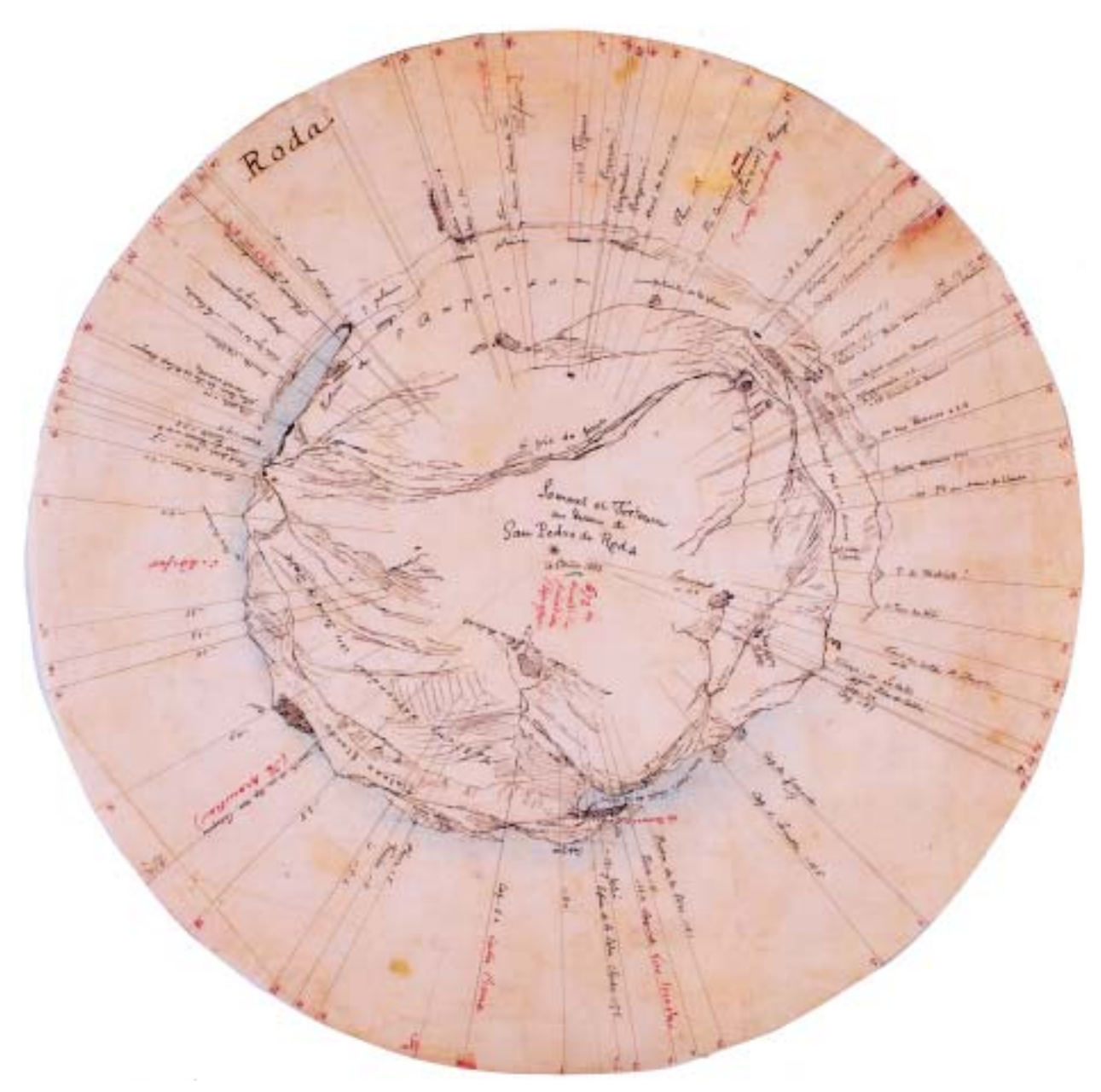

FIG. 8. Cumbre y fortaleza por encima de San Pedro de Roda, 14 de agosto de 1888.

trabajar rápido y bien. Él mismo dirá «nunca se es el primero», mencionando más tarde cuánto le había marcado de niño la vista anamórfica en disco del Puerto de Bougie (Argelia) del capitán de la Mare, publicada en 1850 en la obra de Adolphe Joanne, *Voyage dans les cinq parties du monde*. Muy anterior aún, la *Vue circulaire des montagnes qu'on découvre du sommet du glacier de Buet*, dibujada por Bourrit y que ilustraba los famosos *Voyages dans les Alpes* de Saussure (1774) había inaugurado la aparición de tales imágenes, seguida por el *Panorama des Alpes Rhétiennes du Haut-Engadin* elaborado por Schaffner (1836), el *Panorama des Environs de Metz* (hacia 1860) realizado a mano alzada por Bardin a partir de un panorama cilíndrico, método corrientemente empleado en la *Ecole de Ponts et Chaussés* en el XVIII, etc.

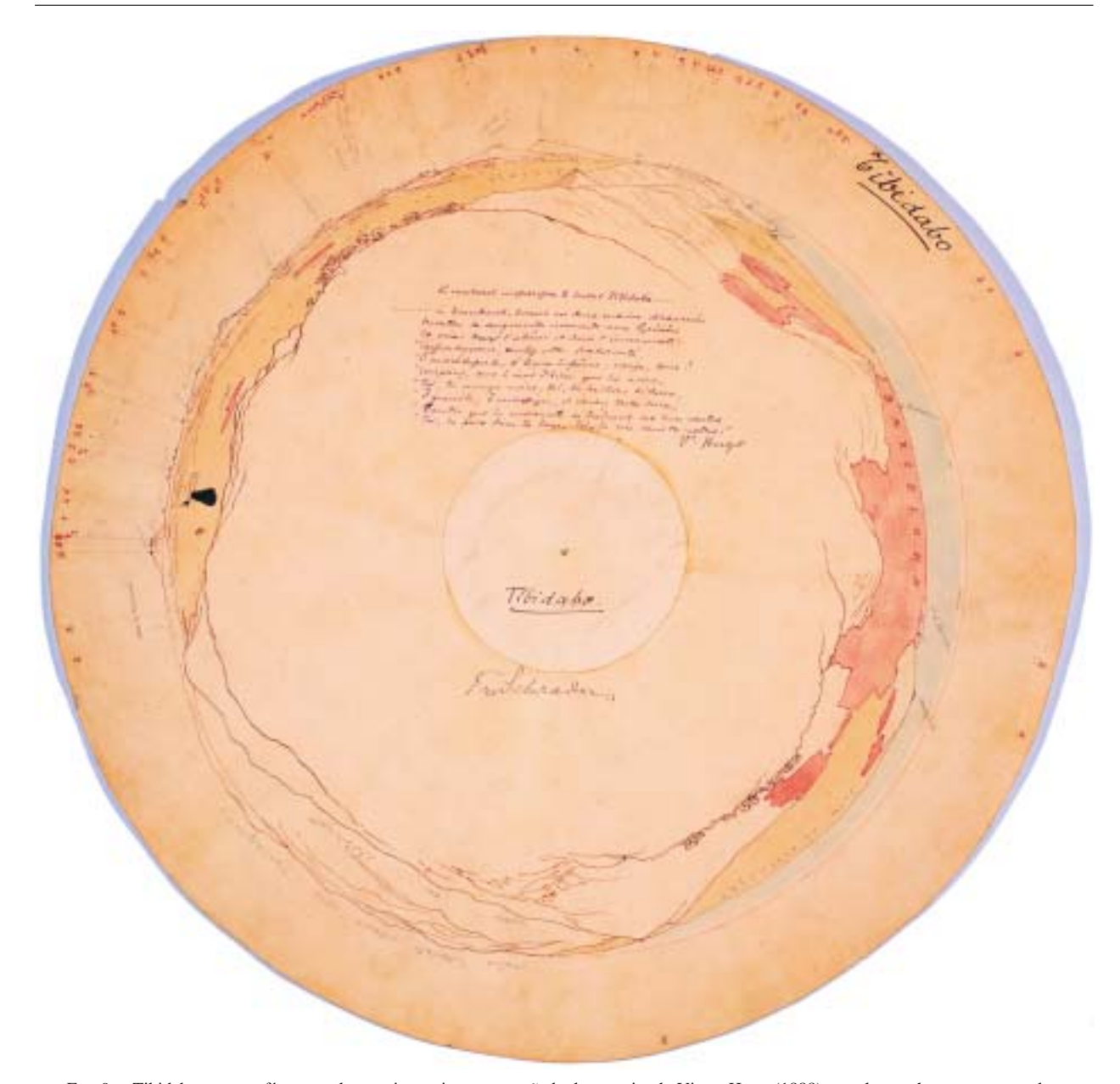

FIG. 9. «Tibidabo», orografía repasada con tinta roja y acompañada de una cita de Victor Hugo (1888): «… le couchant empourpre le mont Tibidado… / Le mendiant levant ses deux mains décharnées / Montra sa souquenille immonde aux Pyrénées / Et cria sur l'abîme et dans l'immensité: / Confrontez-vous, sentez votre fraternité, / Ô mon superbe, ô loque infâme; neige, boue! / Comparez, sous le vent d'hiver qui les secoue, Toi, tes nuages noirs; toi, tes haillons hideux, / Ô guenille, ô montagne, et cachez toutes deux, / Tandis que les mourants se traînent sur leurs ventres / Toi, les poux dans tes trous, toi, les rois dans tes antres».

## 4. DE LA OROGRAFÍA A LA CARTOGRAFÍA

Para pasar de los dibujos sobre disco de papel *bristol* a la realización de mapas, Schrader recurre a la construcción gráfica, utilizando la geometría más clásica. El centro de cada disco está perfectamente identificado por un agujero minúsculo. Los discos de papel *bristol* serán objeto de un montaje desde el momento en que sus centros son conocidos en sus tres dimensiones. Se parte de las distancias y medidas bien conocidas pa-

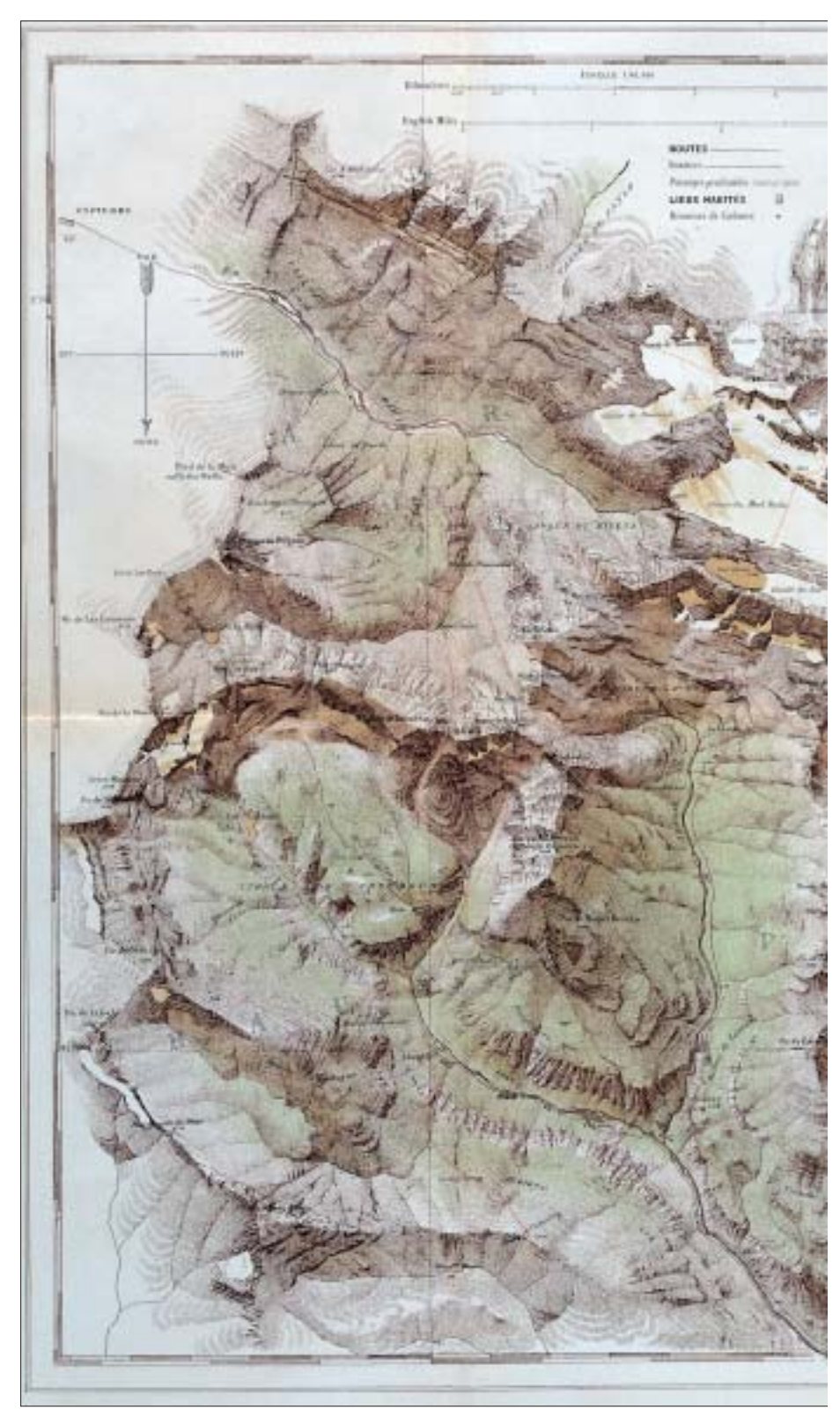

FIG. 10. Mapa del Monte Perdido y de la región calcárea de los Pirineos Centrales (1874).

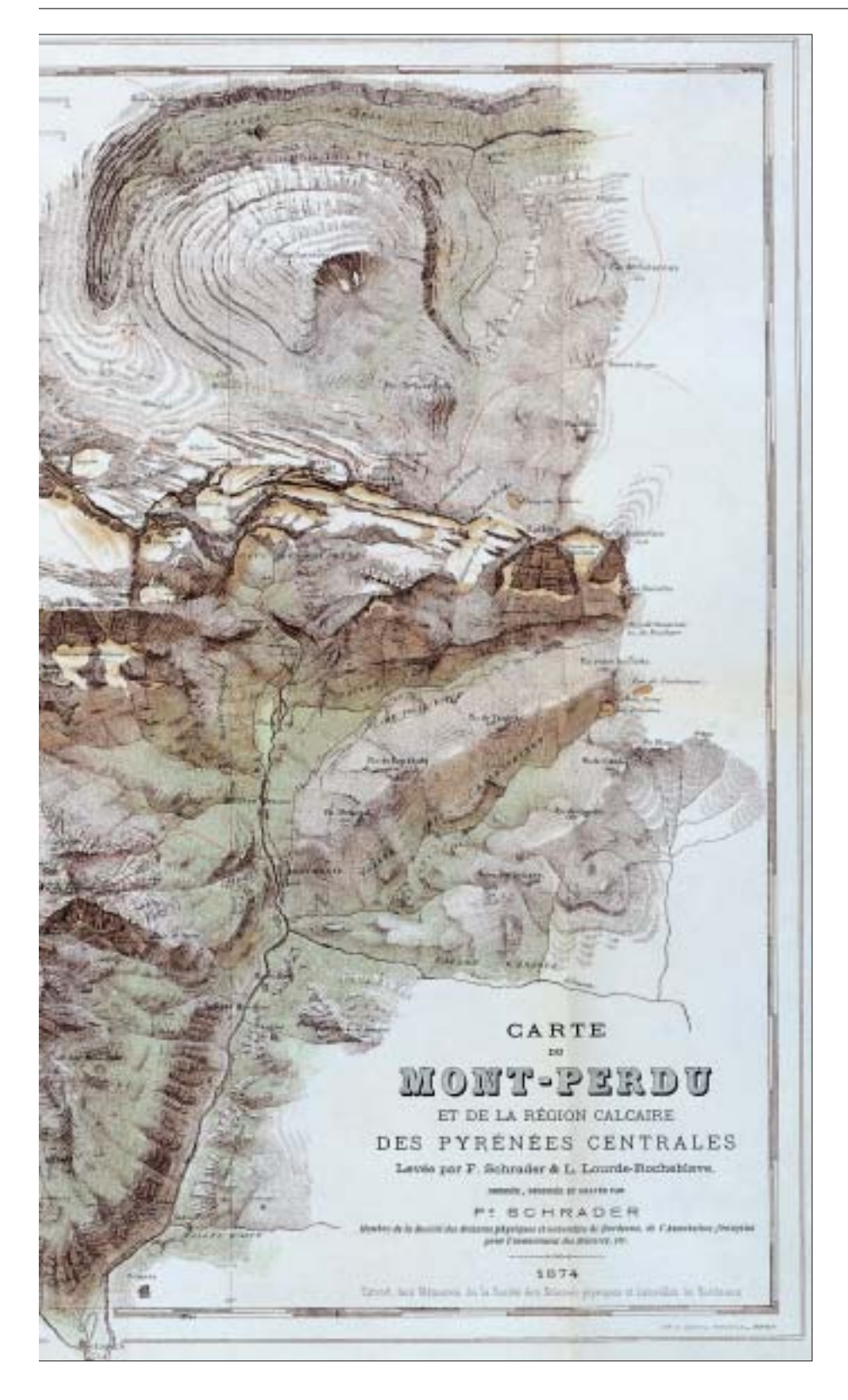

ra establecer nuevas distancias. Se emplean los teoremas de los triángulos. Las radiales que parten de los centros de las orografías y que se recortan con los discos contiguos suponen otros tantos elementos a medir, sobre todo para cruzar y verificar las medidas. A continuación, de la planimetría —es decir, las distancias— así establecida por disposición radial, se pasa a la altimetría; «una serie de círculos concéntricos me proporciona una escala de ángulos verticales», precisa Schrader. Una sencilla medición de la cuerda del arco formado por un pico por encima o por debajo de la línea circular que forma el horizonte de la orografía, permite hallar su altitud. Para ello, una vez más, se multiplican los cruces de líneas, las visuales desde miradores diferentes, para alcanzar una media muy satisfactoria.

Esta construcción gráfica es en parte contraria, pues, a las costumbres de los geodestas y de los topógrafos que construyen sus mapas por mediciones angulares, mediante el uso del teodolito directamente sobre el terreno, seguido de largos cálculos de gabinete. El método de Schrader no evita estos largos cálculos, pero se apoya en ángulos medidos con el transportador, algo en lo que los datos del orógrafo ofrecen un atajo y una simplificación formidables que permiten, también en este caso, una gran rapidez de ejecución. Una vez así obtenido el esqueleto del mapa, se superpone a él la expresión cartográfica, que Schrader detalla ulteriormente en su ensayo sobre *La représentation topographique du rocher* (1911). La referencia a los virtuosos del arte del dibujo se plasma en él de modo ineludible:

«L'examen de dessins des grands maîtres, des cartons de Raphaël, des scènes de famille d'Ingres, des portraits au trait de Holbein surtout, éclaireront nos explications mieux que n'importe quel exemple. Toute esquisse de Holbein est une préparation de topographie».

Lo que es válido para un estudio de anatomía artística, lo es también para la restitución gráfica de los pliegues y las articulaciones de un macizo. Trabajadas sus líneas, la puesta a punto del mapa, es decir, su ropaje efectista de sombra y luz requiere de nuevo del doble perfil, científico y artístico, de Schrader. Es por dominar este arte en la vista pictórica por lo que puede trasladarlo con soltura a la expresión del mapa. Para él, la iluminación o la sombra ficticias.

«n'obéiront qu'au sentiment artistique du dessinateur, et produiront un effet d'autant plus juste que ce sentiment lui-même sera plus juste et plus délicat».

Es así como se puede «expresar lo bello a través de lo verdadero» (*«par le beau dire le vrai»*). Bien sea a través del empleo del sombreado por normales (1874) o, más tarde, mediante el uso de curvas de nivel y cotas, los mapas de Schrader rivalizan con la naturaleza y el carácter decidido de los mapas alpinos de Dufour (1864) y la elegancia del mapa del macizo del Mont-Blanc de Viollet-le-Duc (1876).

Lo que nos sorprende ante todo es en qué medida, en su génesis, la adecuación de los medios a los fines es de un excepcional ingenio, ejemplar, única.

IV

# TOPÓGRAFO AL DOBLE SERVICIO DEL EJÉRCITO Y DEL PIRINEÍSMO

Como consecuencia de su derrota en Sedan frente a Alemania en 1870, Francia debe dotarse de mapas infalibles concernientes a las zonas fronterizas. La obra maestra que constituye el mapa de 1874 no tarda en ser altamente valorada en París. La publicación de esta bella obra gráfica en Gauthier-Villars, en París, se acompaña de un pequeño folleto explicativo, *Etudes géographiques et excursions dans le Massif du Mont-Perdu*. Retocado, este último texto aparece también en el *Annuaire du Club Alpin Français* de 1874. En 1876, el capitán de ingenieros Ferdinand Prudent, que pertenece a uno de los servicios cartográficos del ejército (*Dépôt des fortifications*) y es encargado de dirigir la elaboración de la cartografía de las zonas fronterizas entre Francia y España, ve en Schrader a un topógrafo ideal para llevar a buen puerto esta misión. París dirige al joven bordelés una doble llamada: la que emana de Prudent, por una parte, y la de la editorial Hachette, de la que ya forman parte sus primos los Reclus, por otra. Otra demanda, nada despreciable, emana al mismo tiempo de los alpinistas que, cada año en mayor número desde la creación de los clubes alpinos, desean disponer de mapas que puedan restituir con efectismo el relieve de los lugares a través de los cuales proyectan sus excursiones. En palabras de E.-A. Martel, el mapa de Schrader enseña a los alpinistas dos cosas: el esplendor fantástico de la vertiente española y la existencia de un topógrafo de primera fila que deslumbra con un golpe maestro.

Desde entonces, el geógrafo pirineísta ya no conoce descanso. Además de sus responsabilidades en Hachette, de sus diversas tareas en el seno del Club Alpino francés, lleva a cabo gracias al orógrafo la *Carte des Pyrénées centrales* a escala 1:100.000, lo que representa el levantamiento de una superficie de 122 × 50 km en 120 días de manipulación del orógrafo, entre 1872 y 1882. Después llegarán, en 1886-1891, la *Carte d'en-* *semble des Pyrénées topographique et géologique* a escala 1:80.000 y, en 1914, la *Carte de Gavarnie-Mont Perdu* a escala 1:20.000.

En el crepúsculo de su carrera, evocando en un prólogo la tarea del topógrafo, Schrader toma un último aforismo del arte, uno de sus mitos fundadores:

«Une opinion antique, voyait l'origine de l'art dans l'amour. On pensait qu'un berger, ne pouvant supporter l'absence de celle qu'il aimait, avait retracé les contours de son ombre, projetée par le soleil, pour se retrouver près d'elle lors même qu'il en serait éloigné. C'est un sentiment analogue qui incitait quelques montagnards fervents à étudier, puis à retracer la contexture, la physionomie et les proportions de leurs montagnes préférées».

Se trata, con algunos retoques, de una leyenda relatada por Plinio el Viejo: la historia de Dibutada, hija de un alfarero de Corinto, que grabó sobre la pared de su alcoba el contorno de la sombra de Polemon, su amante dormido. La doble dinámica de este mito, la de la pasión y la de la creación de sustitutos, subyace a la trayectoria de Schrader, que decía haber estudiado el Monte-Perdido «hasta en sus menores resquicios con paciencia y amor»; más tarde, hablará de la misma montaña como de una «prometida». La creación de sustitutos paralelos, por medio del calco de la realidad, del registro de su proyección, descansa sobre el siguiente principio: llevar a la naturaleza a dictarse por ella misma. Y ahí está precisamente el principio fundador del orógrafo. Es también el de la fotografía, cuyas posibilidades aplicadas a la topografía cerrarán al orógrafo y al tacógrafo de Schrader su prometedor futuro.

#### V

## ACERCA DE LAS «OROGRAFÍAS» PRESENTADAS EN ESTE ARTÍCULO

Una gran parte de los aproximadamente 140 discos originales conocidos, levantados mediante el «orógrafo» por Franz Schrader, está inédita. En tanto que simples trabajos preliminares de la obra cartográfica, no había razón para que fueran publicados. Sin embargo, su singularidad, su belleza, la densidad de su información saltaron muy rápidamente a la vista de Henri Beraldi, historiógrafo del Pireneísmo que vio en esta «admirable série de disques, de tours d'horizon» uno de los «documents les plus saillants» de la segunda edad de

oro del conocimiento de los Pirineos y, sobre todo, «la révélation du versant espagnol, le sentiment de la saveur spéciale des Pyrénées». Por iniciativa suya, fueron publicados 24 *tours d'horizons* en los números 111 a 124 del *Bulletin Pyrénéen*, desde abril-mayo de 1912 a julio-agosto de 1914.

Los discos aquí reproducidos, cuya realización se extiende desde 1876 a 1888, son pues posteriores al mapa de 1874 y al reencuentro con el capitán Prudent. Conciernen a las campañas de exploración topográfica que condujeron a la *Carte des Pyrénées Centrales* (cuyas 6 hojas aparecieron entre 1882 y 1901), así como a la elaboración del mapa de Andorra a escala 1:50.000, firmado en colaboración con Saint-Saud y Huot (inédito, pero retomado por el *Ministère de la Guerre*), y a los trabajos sobre los Albères y sobre el valle de Arán. Todo el conjunto proporcionará el material para el mapa del conjunto de los Pirineos a escala 1:800.000 levantado por Schrader y publicado, en 1886, en la *Guide des Pyrénées* de Paul Joanne.

Un cierto número de discos han sido publicados por la Editorial *Pin à Crochets*, en Pau, en la monografía *Franz Schrader. L'homme des paysages rares* (2 tomos, 1997) y en la revista *Les feuilles du Pin à Crochets*, nº 2 (invierno 2000-2001) sobre el tema *Vues d'en haut, les Pyrénées*. Entre los aquí presentados, sólo uno ha sido publicado; se trata del titulado «Pico del Mediodía». En cuanto al del Turbón, es su versión expurgada gráficamente la que fue publicada en el *Bulletin Pyrénéen*. Presentados tal cual, en su forma original, los *tour d'horizon* ponen ponen de manifiesto la superposición, el entrecruzamiento de las diversas preocupaciones que giran en torno al lugar de la cumbre y motivan su toma en consideración: científicas (medidas, obtención de valores de cotas, datos toponímicos), expresivas y artísticas (resaltado a pluma del primer levantamiento dibujado con lápiz, efectos de perspectiva atmosférica), culturales (observaciones, saberes, referencias literarias). Es así como Schrader anota con pluma sobre la «orografía» del Tibidabo un largo pasaje de Victor Hugo. Estos discos exponen de una forma que no puede ser más explícita toda la riqueza y la complejidad del acto perceptivo: un acto que entrecruza los registros (saberes, imaginarios y afectos) de la aprehensión paisajística, antes de efectuar su separación (mapa, relato de exploración, pinturas).

## BIBLIOGRAFÍA

AURIOL, G.; RODES, M.; SAULE-SORBÉ, H. (dir.) (1997): *Franz Schrader (1844-1924) - L'homme des paysages rares*. Editions du Pin à Crochets, Pau, 2 t., 440 págs.

BERALDI, H. (rééd. 1977): *Cent ans aux Pyrénées [1898- 1904]*. Reed. Amis du Musée Pyrénéen, Pau, 7 vol.

BERDOULAY, V. y SAULE-SORBÉ, H. (1998): «Déplacement et pluralité des points de vue: Franz Schrader à la croisée de l'art et de la science», *Actes du colloque international de géographie* sur le thème *Voyage, circulation et transfert d'idées géographiques (XIX-XXe siècles)*, in *Finisterra*, págs. 39-50.

BERDOULAY, V. y SAULE-SORBÉ, H. (1999): «Schrader face à Gavarnie, ou le géographe peintre de paysage», *Mappemonde*, nº 55, págs. 33-37.

ESPA, V.; FORGERIT, J.-P.; PUYO, J.-Y.; ROMERO, A.; SAR-THOULET, P.; SAULE-SORBÉ, H. (dir.) y SAVARY, J. (1998): *Pyrénées, voyages photographiques de 1839 à nos jours*, Éditions du Pin à Crochets, Pau, 320 págs.

MARTÍNEZ DE PISÓN, E. (1994): «Imágenes de la montaña», *Ería*, nº 33, págs. 40-48.

SAULE-SORBÉ, H. (1994): *Orographes. Hommage à Franz Schrader*. Editions de Faucompret, Serres-Castet, 120 págs. [24 reproductions couleur d'interprétations picturales originales des orographies de Franz Schrader par H. Saule-Sorbé, accompagnées d'un texte de Bertrand Rougé. 24 reproductions des Tours d'horizon de Franz Schrader publiés par H. Beraldi dans le *Bulletin Pyrénéen*].

SAULE-SORBÉ, H. (1995): «Les Pyrénées: marches et démarches de peintres», *Actes du 118º congrès du C.T.H.S., Pau, 25-26 octobre 1993, CTHS, Paris, deuxième partie: Nouvelles pratiques, savoirs nouveaux*, págs. 98-113.

SAULE-SORBÉ, H. (1995): «Sur mes orographies». *Recherches Poïétiques*, nº 2: *Faire et défaire le paysage*, págs. 80-95.

SAULE-SORBÉ, H. (2000): «À quoi tient la beauté des montagnes: Une carte est un portrait en même temps qu'une définition». *L'Alpe, Revue des patrimoines de l'Europe alpine*, nº 7, *Cartographier la montagne*, Musée Dauphinois-Glénat, Grenoble, págs. 76-81.

SAULE-SORBÉ, H. (2001): «Au commencement, le sommet de la montagne. En guise de préambule à quelques orographies inédites de Franz Schrader», *Les Feuilles du Pin à Crochets*, nº 2, *Vues d'en haut, les Pyrénées*, págs. 30-35.

SCHRADER, F. (1936): *Pyrénées*, tomo I «Courses et Ascensions», tomo II «Science et Art», textos recopilados por Maurice Heïd. Privat-Didier, Toulouse-Paris, 352 y 462 págs.

SCHRADER, F. (1996): *Autour du Mont-Perdu, Franz Schrader, 1874-1876*, Éditions du Pin à crochets et Club des 602, Pau et Tarbes [coffret contenant les *fac simile* d'un carnet de dessins non paginé, la plaquette accompagnant la carte de 1874, ainsi qu'une esquisse biographique par Guy Auriol et H. Saule-Sorbé].

SCHRADER, F. (reed. 1996): *A quoi tient la beauté des montagnes* [conférence donnée à Paris en 1897], Éditions du Pin à Crochets, Pau, 32 págs.

Recibido: 20 de enero de 2003 Aceptado: 14 de febrero de 2003